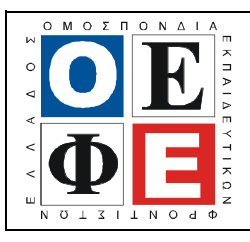

### EΠΑΝΑΛΗΠΤΙΚΑ ΘΕΜΑΤΑ 2013  $\vert$  E 3.ΠΕλ3Ε(ε)

### ΤΑΞΗ: 3<sup>η</sup> ΤΑΞΗ ΕΠΑ.Λ. (Α΄ – Β΄ ΟΜΑ∆Α) ΜΑΘΗΜΑ: ∆ΟΜΗΜΕΝΟΣ ΠΡΟΓΡΑΜΜΑΤΙΣΜΟΣ / ΕΙ∆ΙΚΟΤΗΤΑΣ

Ηµεροµηνία: Κυριακή 14 Απριλίου 2013 ∆ιάρκεια Εξέτασης: 3 ώρες

# ΕΚΦΩΝΗΣΕΙΣ

### ΘΕΜΑ Α

- Α1. Να γράψετε στο τετράδιο σας το γράμμα καθεμιάς από τις παρακάτω προτάσεις και δίπλα τη λέξη Σωστό, αν είναι σωστή ή τη λέξη Λάθος, αν είναι λανθασµένη.
	- α. Η απαίτηση να συμπεριληφθεί το πατρώνυμο ενός μαθητή στα δεδομένα του, είναι ένα παράδειγµα πληρότητας των δεδοµένων.
	- **β.** H λογική έκφραση (3 = (4-1)) xor (5  $\geq$  3) έχει τιμή false.
	- γ. Ένα πρόγραµµα σε γλώσσα Pascal αρχίζει µε τη λέξη Begin.
	- δ. Μια διαδικασία πρέπει να έχει οπωσδήποτε τυπικές παραµέτρους.
	- ε. Η συνάρτηση ord δέχεται ως όρισµα µια τακτική (ordinal) τιµή και επιστέφει έναν ακέραιο.

(Μονάδες 10)

Α2. Να γράψετε στο τετράδιο σας τους αριθµούς 1, 2, 3, 4 και 5 από τη Στήλη Α και δίπλα το γράµµα της Στήλης Β που δίνει τη σωστή αντιστοίχηση.

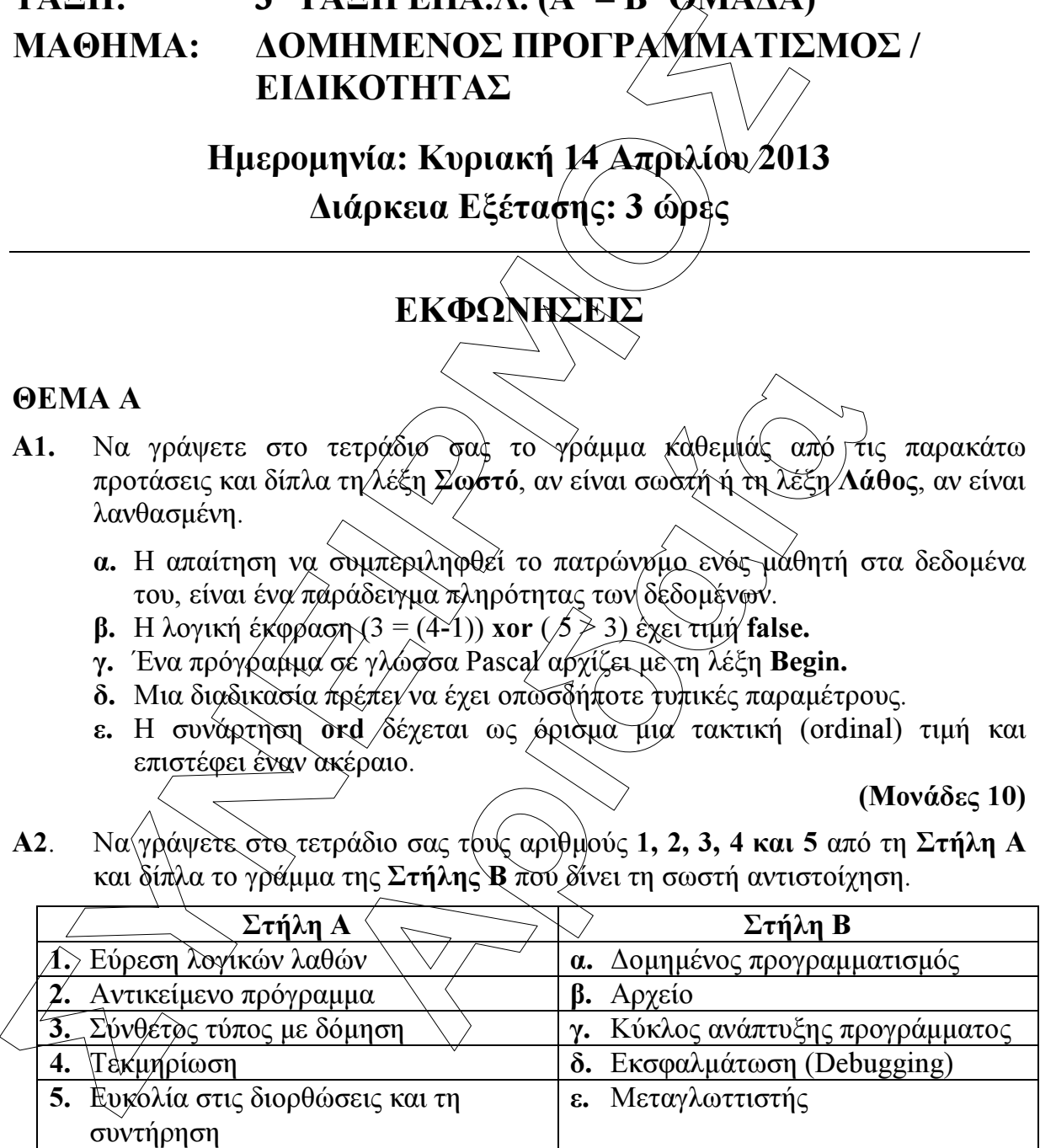

(Μονάδες 10)

- Α3. Να απαντήσετε στις παρακάτω ερωτήσεις:
	- α. Ποιες είναι οι κοινές ιδιότητες των τεσσάρων βασικών τύπων δεδοµένων της Pascal;

(Μονάδες 4)

β. Πως ονοµάζονται γενικά οι τύποι µε αυτές τις ιδιότητες;

(Μονάδες 2)

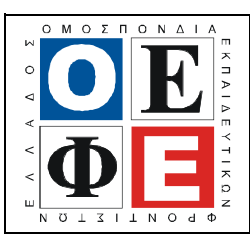

# ΕΠΑΝΑΛΗΠΤΙΚΑ ΘΕΜΑΤΑ 2013  $\vert$  Ε 3.ΠΕλ3Ε(ε)

**Solution Solution**<br> *Σ Σ* **Program** dikaioma psifou;<br>
var<br>
age: integer:<br>
begin<br>
write('δώστε την ηλικία του ατόμου:)<br>
readIn(age:)<br>
if age < 18<br>
if age (-6.65<br>
then writeIn('ήδεν έχετε δικαίωμα ψηφούν.);<br>
else if age *πρέπει να ψηφίσετε')*;<br>Sev είστε υποχρεωμένος να ψηφίσετε');<br>γκολών ενός τμήματος αλγορίθμου γραμμένο σε<br>καν δεδομένα');<br>καν δεδομένα'); Α.4. ∆ίνεται ο παρακάτω αλγόριθµος γραµµένος σε γλώσσα Pascal. Να ξαναγραφεί χρησιµοποιώντας τη δοµή επιλογής case…of: program dikaioma\_psifou; var age: integer; begin write('δώστε την ηλικία του ατόμου:); readln(age); if age  $\leq 18$  then writeln('δεν έχετε δικαίωµα ψήφου'); else if age  $\leq 65$ then writeln('πρέπει νά ψηφίσετε'); else writeln('δεν είστε υποχρεωμένος να ψηφίσετε end. (Μονάδες 6) Α.5. ∆ίνεται µια σειρά εντολών ενός τµήµατος αλγορίθµου γραµµένο σε γλώσσα Pascal.  $mo:=sum / *plith*g<sub>s</sub>;$ readln $(x)$ ; plithos:=0; while stop  $\ll$  " ΤΕΛΟΣ" readln(stop); plithos: plithos  $+1$ ;  $\text{sum} := 0$ : writeln('δεν δόθηκαν δεδομένα'); begin end;  $\frac{1}{2}$  if plithos  $> 0$  then writeln(mo); else  $\lambda$  $\vee$  sum := sum + x;

Η παραπάνω σειρά των εντολών είναι λανθασµένη. Να γράψετε ξανά τον παραπάνω αλγόριθµο βάζοντας στη σωστή σειρά τις εντολές του, ώστε ο αλγόριθµος να διαβάζει συνεχώς αριθµούς µέχρι να δοθεί η λέξη «ΤΕΛΟΣ». Ο αλγόριθµος να εµφανίζει στο τέλος το µέσο όρο των τιµών που δόθηκαν ή το µήνυµα «δεν δόθηκαν δεδοµένα» σε περίπτωση που δεν διαβάστηκε κανένας αριθµός.

Υπόδειξη: κάποια εντολή µπορεί ενδεχοµένως να χρησιµοποιηθεί περισσότερες από µια φορά.

(Μονάδες 8)

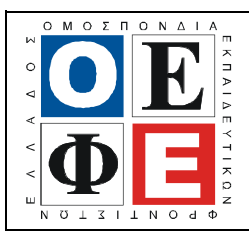

# ΕΠΑΝΑΛΗΠΤΙΚΑ ΘΕΜΑΤΑ 2013 Ε\_3.ΠΕλ3Ε(ε)

### ΘΕΜΑ Β

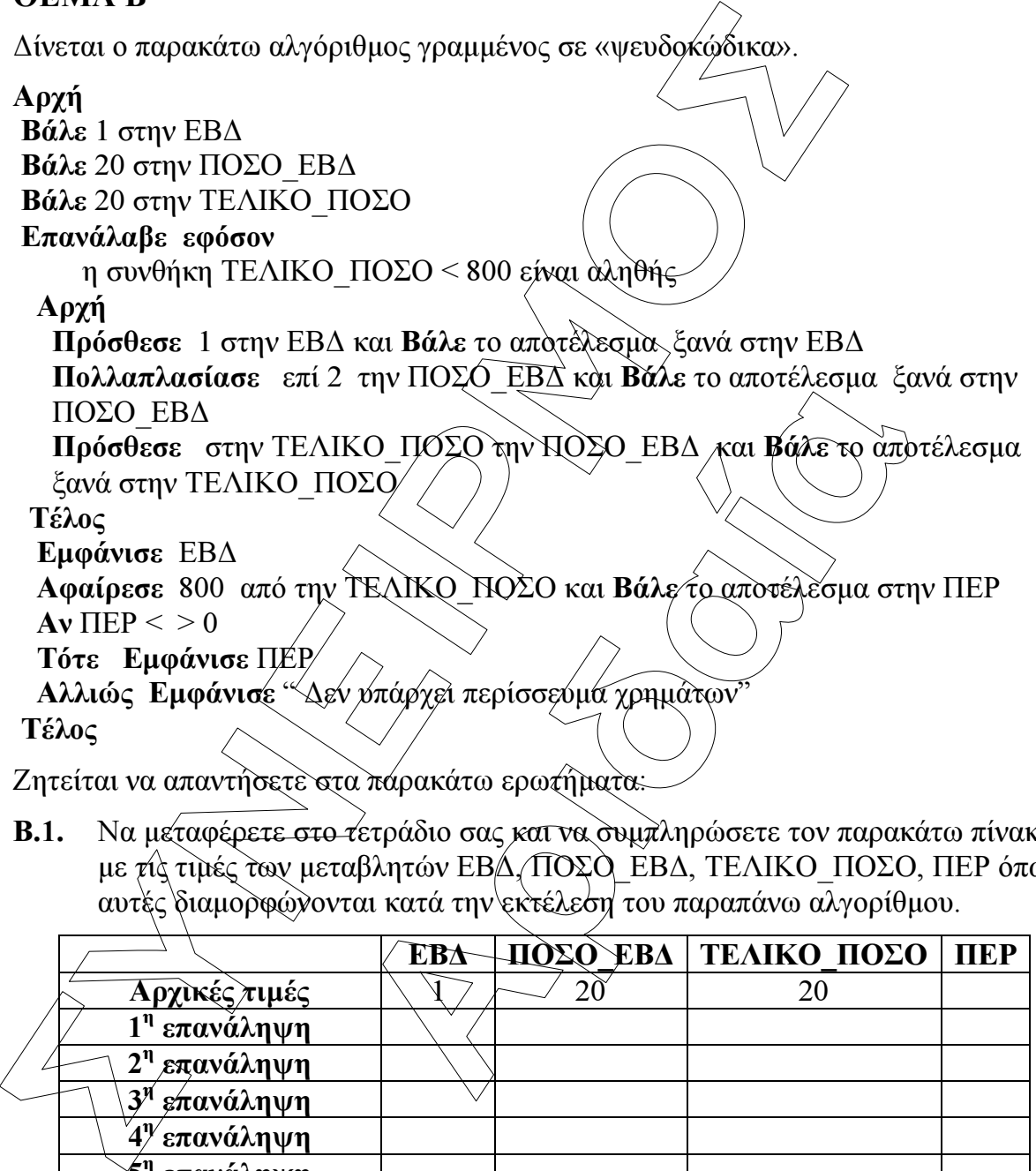

**Β.1.** Να μεταφέρετε στο τετράδιο σας και να συμπληρώσετε τον παρακάτω πίνακα µε τις τιµές των µεταβλητών ΕΒ∆, ΠΟΣΟ\_ΕΒ∆, ΤΕΛΙΚΟ\_ΠΟΣΟ, ΠΕΡ όπως αυτές διαµορφώνονται κατά την εκτέλεση του παραπάνω αλγορίθµου.

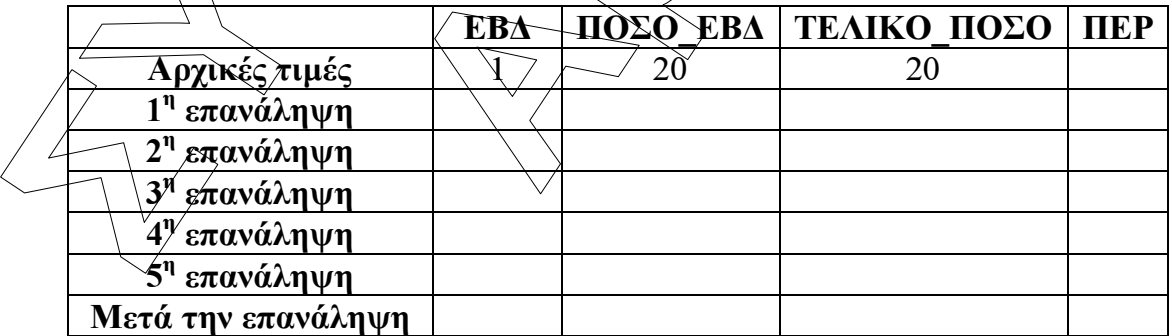

#### (Μονάδες 9)

Β.2. Να γράψετε τις τιµές που εµφανίζονται κατά την εκτέλεση του παραπάνω αλγορίθµου.

(Μονάδες 4)

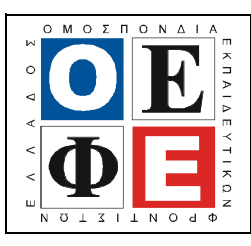

### ΕΠΑΝΑΛΗΠΤΙΚΑ ΘΕΜΑΤΑ 2013  $\vert$  Ε 3.ΠΕλ3Ε(ε)

Β.3. Να γράψετε ξανά τον παραπάνω αλγόριθµο χρησιµοποιώντας την εντολή επανάληψης Επανάλαβε…µέχρι…αντί της Επανάλαβε εφόσον, και δυο εντολές:

Αν.. τότε αντί της εντολής Αν..τότε..αλλιώς..

### ΘΕΜΑ Γ

- Γ.1. Να γράψετε τα παρακάτω υποπρογράμματα.
	- α. Διαδικασία με όνομα **Egirotita** η Θποία να διαβάζει συνεχώς έναν πραγματικό αριθμό που α<del>ντιπροσωπεύ</del>ει)το βαθμό ενός μαθητή σε ένα µάθηµα, και να τον επιστρέφει πίσω στο πρόγραµµα που την κάλεσε µόνο όταν είναι στο διάστηµα 1-20. (Μονάδες 5)
	- β. Συνάρτηση µε όνοµα Letter η οποία να δέχεται έναν χαρακτήρα και επιστρέφει την τιµή true αν είναι γράµµα(κεφαλαίο ή µικρό) της αγγλικής αλφαβήτου ή την τιµή false σε αντίθετη περίπτωση.

(Μονάδες 5)

(Μονάδες 7)

Γ.2. Δίνονται τα τμήματα προχραμμάτων Α και Β γραμμένα σε Pascal τα οποία περιέχουν λάθη:

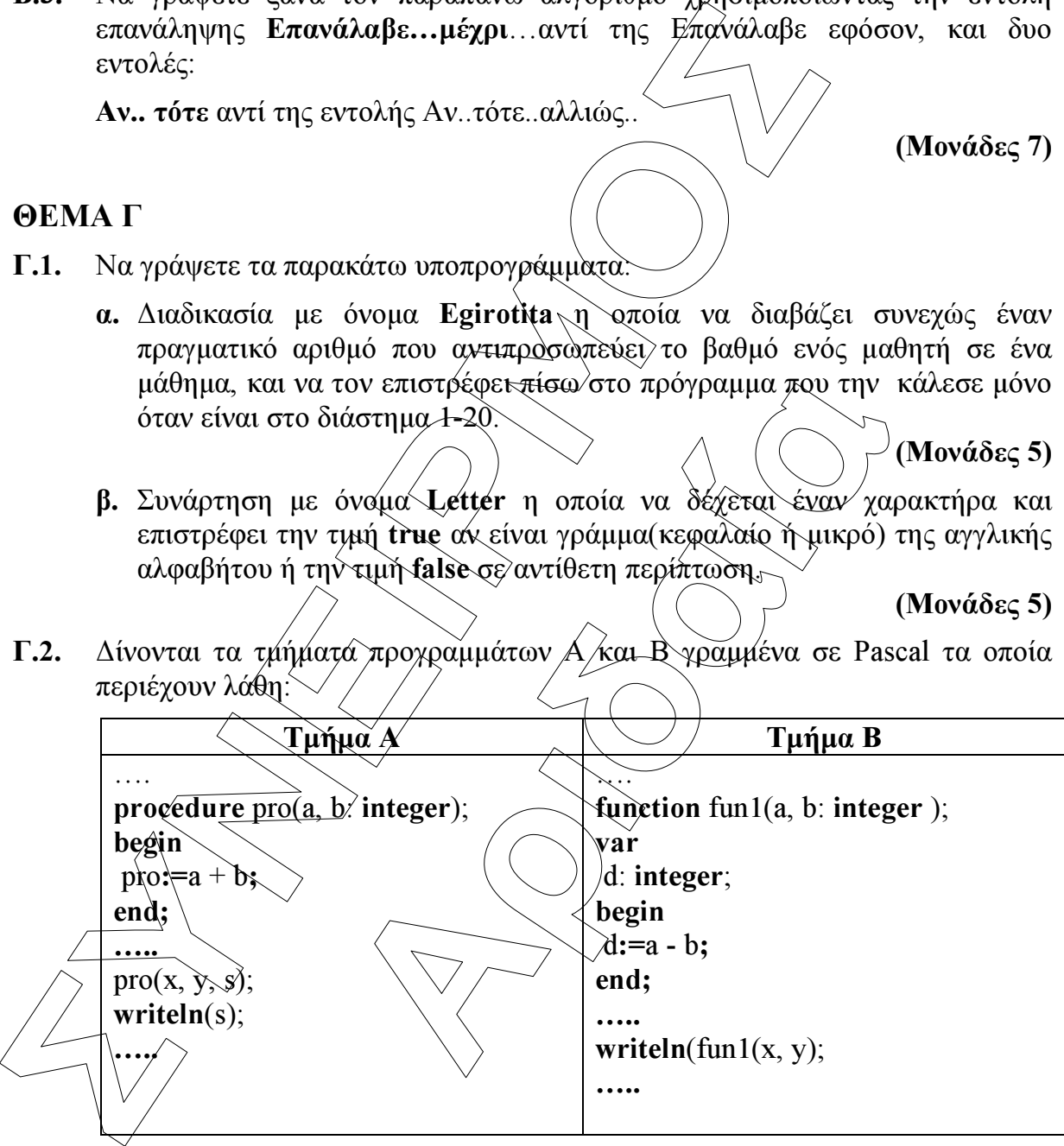

Να γράψετε ξανά το κάθε τµήµα χωρίς λάθη κάνοντας τις κατάλληλες παρεµβάσεις

#### (Μονάδες 10)

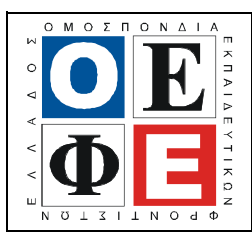

# ΕΠΑΝΑΛΗΠΤΙΚΑ ΘΕΜΑΤΑ 2013  $\vert$  Ε 3.ΠΕλ3Ε(ε)

### ΘΕΜΑ ∆

**SENIFIED**<br> **CONVERTED** (**CONVERTED** (**CONVERTED**), το προϊόδο της εφηβείας. Το δε<br>
το "Ωνάσειο Καρδοχειρουργικό Κέντρο" ανέλαβε πρόσφατα μελέτη για<br> *CONVERTED* (*Riverside and 11 έως και 17 ετών. Για τα επαφεδά χρίης απ* Το "Ωνάσειο Καρδοχειρουργικό Κέντρο" ανέλαβε πρόσφατα µελέτη για τα επίπεδα χοληστερόλης στο αίµα ατόµων κατά την περίοδο της εφηβείας. Το δείγµα για την συγκεκριµένη µελέτη είναι 1000 µαθητές του νοµού Αττικής από διαφορετικά σχολεία, ηλικίας από 14 έως και 17 ετών. Για τα επίπεδα χοληστερόλης στο αίµα ισχύουν τα επόµενα:

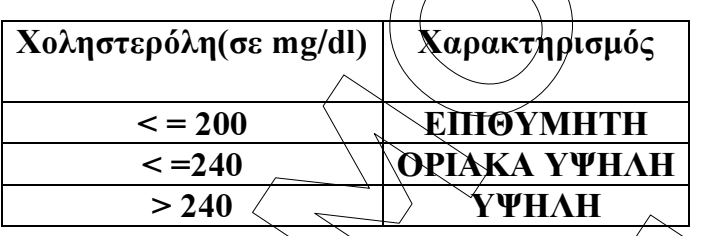

Να γραφεί πρόγραµµα σε Pascal το οποίο:

- ∆.1. περιέχει τµήµα δηλώσεων µεταβλητών
- ∆.2. Για κάθε έφηβο:
- **΄**<br> *Σ* 240<br> *Δ* (*Morogon)*<br> *Δεταφαλίζοντας ότι αυτή είναι από 14 έω<br>
<i>Σ* (*Morogon)*<br> *Λιάλληλο χαρακτηρισμό για τη χοληστερόλη του.<br>
(Μονεφηβους είχαν επιθυμητό επίπεδο χοληστερόλης.<br>
(Μονεφηβου με οριακά υψηλή χολησ* - ∆ιαβάζει την ηλικία του, εξασφαλίζοντας ότι αυτή είναι από 14 έως και 17 ετών.
	- τα επίπεδα χοληστερόλης στο αίµα του (έγκυρη ακέραια θετική τιµή).
	- Εμφανίζει τον κατάλληλο χαρακτηρισμό για τη χοληστερόλη του.

(Μονάδες 8)

(Μονάδες 2)

- ∆3. Το πρόγραµµα στο τέλος να εµφανίζει:
	- 1. Πόσοι από τους εφήβους είχαν επιθυµητό επίπεδο χοληστερόλης.

(Μονάδες 2)

2. Το ποσοστό(%) των εφήβων µε οριακά υψηλή χοληστερόλη.

(Μονάδες 3)

3. Τη µέση χοληστερόλη του δείγµατος.

(Μονάδες 2) 4. Τη µέση " υψηλή " χοληστερόλη. Σε περίπτωση που δεν βρεθούν έφηβοι µε " υψηλή " χοληστερόλη να εµφανίζεται το µήνυµα " ∆εν βρέθηκαν

έφηβοι µε υψηλή χοληστερόλη"

(Μονάδες 3)